To: Rick Meyers

Date: June 22,1983

From: George Cossey

Subject: Evaluation of diagnostic's hardware driver requirements.

### **Hardware Interface for Lisa 1.75**

The following interfaces are needed, for the diagnostics, from the hardware interface in tne Lisa 1. 75 ROM.

Overall, all routines that interface to the hardware must have safety timeouts in them to prevent endless hangs. The timeout error must also be reported to the caller.

All data area used by the Hardware interface, for a scratch pad or to contain data, must reside in the Video memory. This makes it able to handle a system without any memory boards and improves diagnostic capability, The drivers must be able to run entirely in video memory, without ever using the main memory.

There should be a way to reset the hardware 1nterf ace software/hardware. Unknown changes may occur during a diagnostic, and to return to a known state a reset may be necessary.

The timer chip.

Timer  $#0$  and  $#1$  can be assumed to be working, this is one of the first tests done by the Boot ROM.

·• Timer  $t0$  - Need a handler for this timer, allows multiple timeouts to be set. Allows a previously set timeout to be queryed for remaining time and possibly deletion from the timer queue. Need a way to notify user program that timeout has expired, flag resides in user program and he passes you it's address?

Timer  $#1$  - For Floppy driver.

Timer #2 - For Speaker driver.

Standard way to talk to the COPS. 'This means a way to send data and receive data

 $\cdot$   $\cdot$ ' with a timeout option, to get around a hang condition. Should be a way to talk to the COPS in a non-structured way, 1.e. not expect or send data in only speci fie formats.

A structured way to talk to the COPS should also be available. A change to the current method would be to have a timeout on multiple byte data streams. This will allow getting out if only part of a mouse stream comes in, a timeout error should occur. This would also handle if rultiple data is oeing sent, as in a date, and the COPS stops accepting data.

Should be able to use the COPS in a polled mode or an interrupt mode.

Need a handler for Speaker values, volume and frequency. This latch requires a "shadow" to be kept in memory.

Need a handler for Contrast values. This latch requires a "shadow" to oe kept in memory.

A standard floppy driver, capable pf handling either the 871 or the Sony, using tne IWM chip. Primitive commands must be allowed, with error trapping. High level commands should be available with error trapping.

A built-in hard disk driver. The special diagnostic commands in the disk drive must be accessiable. This driver must allow low level and high level commands.

A Profile hard disk driver, driving out of a parallel interface card. This driver must allow low level and high level commands.

Standard MMU register routines, for reading and for writing.

Checksums in all ROMs must be in a standard place in the ROM for use during bootup. The same calculation method that is in the Boot ROM must be used to generate this check sum number.

Driver for each of the RS232 ports.

If errors from the drivers are to be logged by a special error handler, then that handler must have numerous features for resetting, reading information, etc.

All error returns from the drivers must be addressed as to what the caller should do· next. This especially applies to the Monitor and o.s., the diagnostics will be written to handle all errors.

Suggested Video memory layout:

1st screen - Main user screen.

2nd screen - Alternate screen, used by diagnostics for service mode.<br>3ed screen - Graphics scratch pad.

'.,

4th screen - Data area and scratch pad. for Boot ROM programs, also contain enough area for exception vectors and a small stack.

Graphics required.

Standard drawing features must be available. These include: Line drawing, including different size lines. Filling an area with a pattern. Inverting an area. And others as needed.

Full Keyboard and House control, cursors and input handlers.

Simple pulldown tabs, must work with either keyboard or mouse inputs.

Buttons, must work with either keyboard or mouse inputs.

·,..,

:J.

Making a desktop.

All graphics should work on both the standard and the alternate screen. This also means that it should be easy to switch between the two without having to redraw and resetup the screen.

Alerts must be available, must work with either keyboard or mouse inputs.

Icons, the special ones for diagnostics, must be allowed. Only simple drawing, hiliting, and moving is necessary. It must be easy to add icons, an ideal way is to allow the user program to add icons to the standard ones used.

.,

## 1.75 Meetings

June 30th meeting.

Two video modes:

1. Lisa mode has  $720 \times 364$ . 2. Mac mode has  $720 \times 546$ .

New code name is "Whopper".

Floppy drive. Sony will be the only floppy, there will not be a 871 in the system. NOTE: Ann is designing an expansion card that will connect to a Sony, an 871, or an Apple II disk. Undecided if single or double sided Sony.

Widget is the built-in hard disk. A profile thru a two-port card is a safety option if the Widget doesn't work.

150ns RAMS will be used in the video, possibly in the rest of the system.

The 68010 processor will be used, 99% for sure. The 68000 is a backup.

There are currently 8 chips assigned for the Boot ROMS. This may go down to 4 chips and then down to 2 chips.

There will have to be a MAC/sound equivalent.

A new two-port card, to be designed, will work in 1.75 and 1.0

Next meeting is Thursday, July 14th at 1:30 PM.

July 14th meeting.

Only one (1) video screen, instead of the previous four.

A sound generator, of sort's, has been added.

Unused video memory should be written to black.

Video memory contains an area for sound and floppy speed. SOUND . SPEED **WORD BYTE BYTE** 

A NMI button will be on the CPU board, must get at it by using some kind of a stick thru a vent hole.

A special slot, four (4), for memory boards and co-processors.

 $\mathcal{F}$  .

 $^{\prime}$ 

There will be a light on the Widget.

No light or button on the Sony.

July 28th meeting.

## Apple Computer Inc. Inter-Office Memorandum

To: Distribution 07/18/83

From: George Cossey

Subject: Lisa 1.75 (Whopper) Boot,ROM Requirenents, revision 1.

This reflects all the changes brought up at tne meeting on Monday, July 18 in the Sitting Bull conference room. If there are any questions or changes then please contact me and I will generate a new and improved document.

## LISA 1.75 Bpot ROM Requirements

This document should be considered as a basic set of requirements for the new boot ROM in the Lisa 1.75 system. Detailed information will be made available in a Program Reference Specification document to be distributed later  $($  there will be a meeting called for that document also $).$ 

. '

l'.

The Lisa 1.75 Boot ROM should be considered as a totally new ROM and not as an adapted version of the Lisa 1.0 system. This means that any requirements for special operation, such as manufacturing burn-in, must be brought to the diagnostic groups attention as soon as possible.

#### Display format.

There must be a customer mode with minimal screen display and interaction, similar but not identical to that on the Lisa 1.0 Boot ROM.

There must be a Service mode which produces extensive test results for failure evaluation and the debug tools necessary to look at the problem. This will allow better debugging capabilitys on exact test state and failure information.

#### Test controls.

The basic flow must be diagnostics, followed by hardware initialization, followed by the bootup of the selected device.

There must be a service mode which allows for overriding any safety checks placed in there for customer mode.

Service mode must also have access to a simple debugger and have more extensive error logging on failures. This debugger must contain at least the features of the debugger in the current ROM, if possible then this debugger should be a subset of LisaBug and linked to it in some manner.

If the system is doing a cold start and booting is taking place from the . built-in hard disk then the diagnostics should take advantage of this extra time to run extended memory tests.

If the system is doing a warm start then there should be only very fast<sup>\*</sup><br>diagnostics done and the user should have a minimal wait time.

A special 'fast' bootup command should be added for booting from the floppy clisk. This is for debugger's use only and is restricted to the floppy. This restriction is to prevent this from becoming the new 'standard' way of booting.

Very long memory tests along with other interactive or long tests should be ayailable if space permits, these will be called from service mode only.

Bootable devices must include:<br>a) Built-in hard disk.

b) Built-in floppy disk, Sony.

c) Expansion slots.

d) Serial port B using AppleBus, if AppleBus software is ready.

e) serial port B using TALK. ·

f) Automatic burn-in of CPU board., using a sigrial bit from an edge

g) Automatic bootup, described in Manufacturing requirements.

#### Option selection.

Selection of any user options must allow for both Mouse and Keyboard entry in the customer mode, this means that all of Customer mode must work using only the mouse or only the keyboard or a combination of both. Keyboard entry is required in the Service mode debugger.

#### Diagnostic test requirements.

Diagnostics must include the following:<br>a) Checksum tests for all ROMs and boot blocks.

b) Video and main memory tests.<br>c) Basic video circuit tests.

d) Extensive timer tests.

e) Basic COPS functional tests, keyboard and mouse reset test along with a basic clock test.

f) IWM controller chip tests.

g) RS232 port tests.

h) MMU memory and functional tests.

1) Parity circuit tests .. j) Hard disk port tests.

Optional diagnostics available from Service mode.

a) Extensive memory test.

b) Keyboard test, (only is space permits).<br>c) Mouse test, (only 1f space permits).

Details on diagnostics will be the subject of a later meeting.

Extra bug patch space should be designed into the plan for the ROM.  $\blacksquare$ 

#### Manufacturing requirements.

The automatic boot special cases must be in the new ROM. These are:

a) If there is a test card (whose I.D. is within a special range) and an Applenet card installed, then the default boot device will be changed to the Applenet cara.

 $b)$  If there is a bootable test card (whose I.D. is within a special range), and no Applenet card, then the bootable test card will be the default boot device.  $\frac{c}{c}$  boot device.

Must support the crosshatch video pattern for both video modes, also grey patterns as must be available.

CPU board burn-in will be automatically done if the special line provided in hardware is set. Additional test requirements are to be provided by manufacturing.

#### Field Service requirements.

All requirements are covered in other areas in this document. Additional test requirements to be provided by Field Service.

A Power-Cycling mode must be provided, details will be provided by Field Service and Manufacturing.

Error codes will remain the same as Lisa 1.0 for the same failures. Additional error codes will be added for new tests and new features. Some error codes used in Lisa 1.0 are not used in Lisa 1.75.

Special debug commands must be available for floppy debugging.

#### Office Systems requirements.

The boot process must be very fast and not take much longer than the current boot ROM, if possible then be faster than the current process. The LISA 1.0 boot process, for the boot ROM, takes about 30 seconds. The new boot ROM will be targeted for 15 seconds. Additional test requirements to be provided by the  $0.5.$  group.

#### Compatability requirements.

Must supply the same interface to expansion cards, so that current expansion card ROMs will work without modification.

## **Boot ROM Flow**

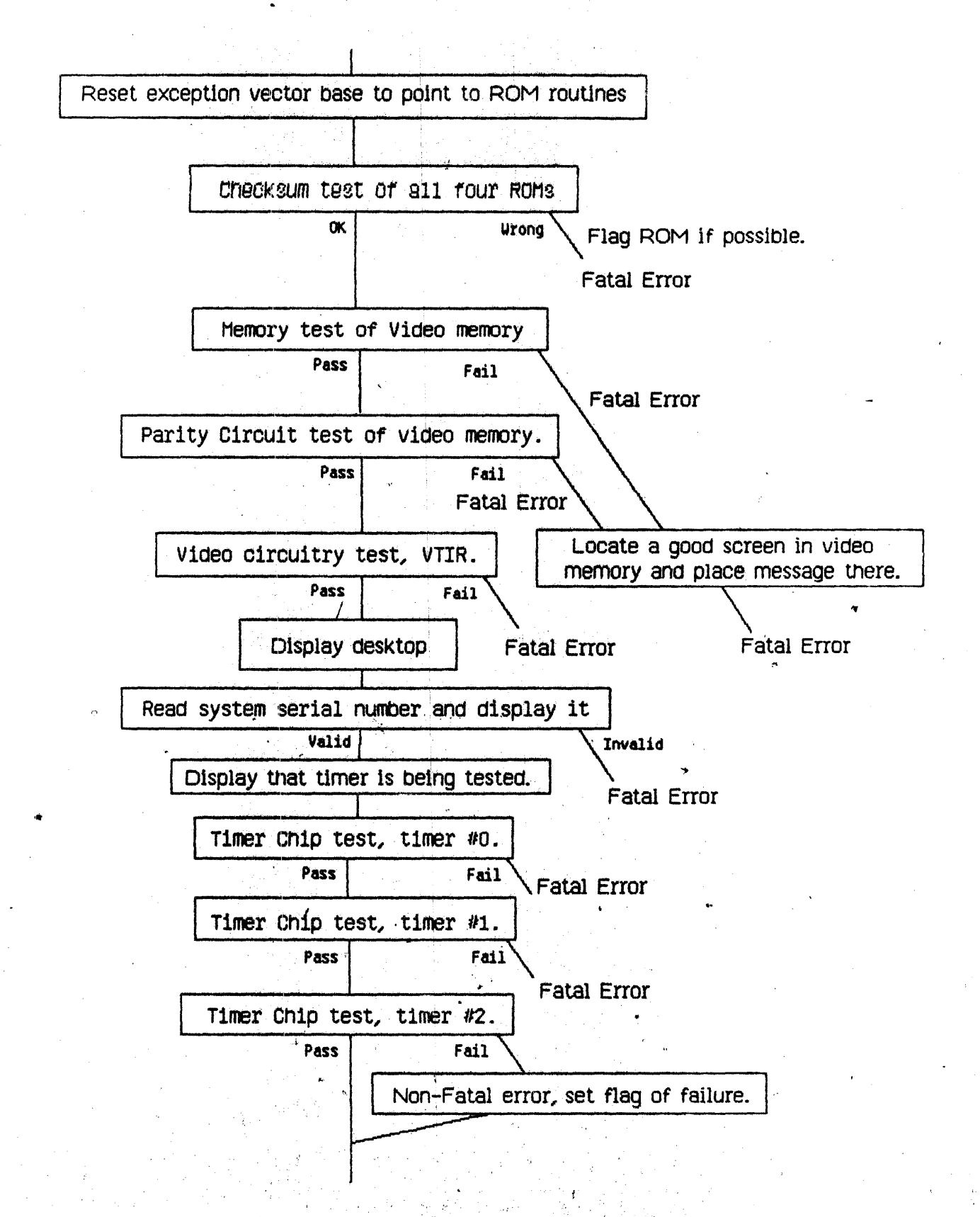

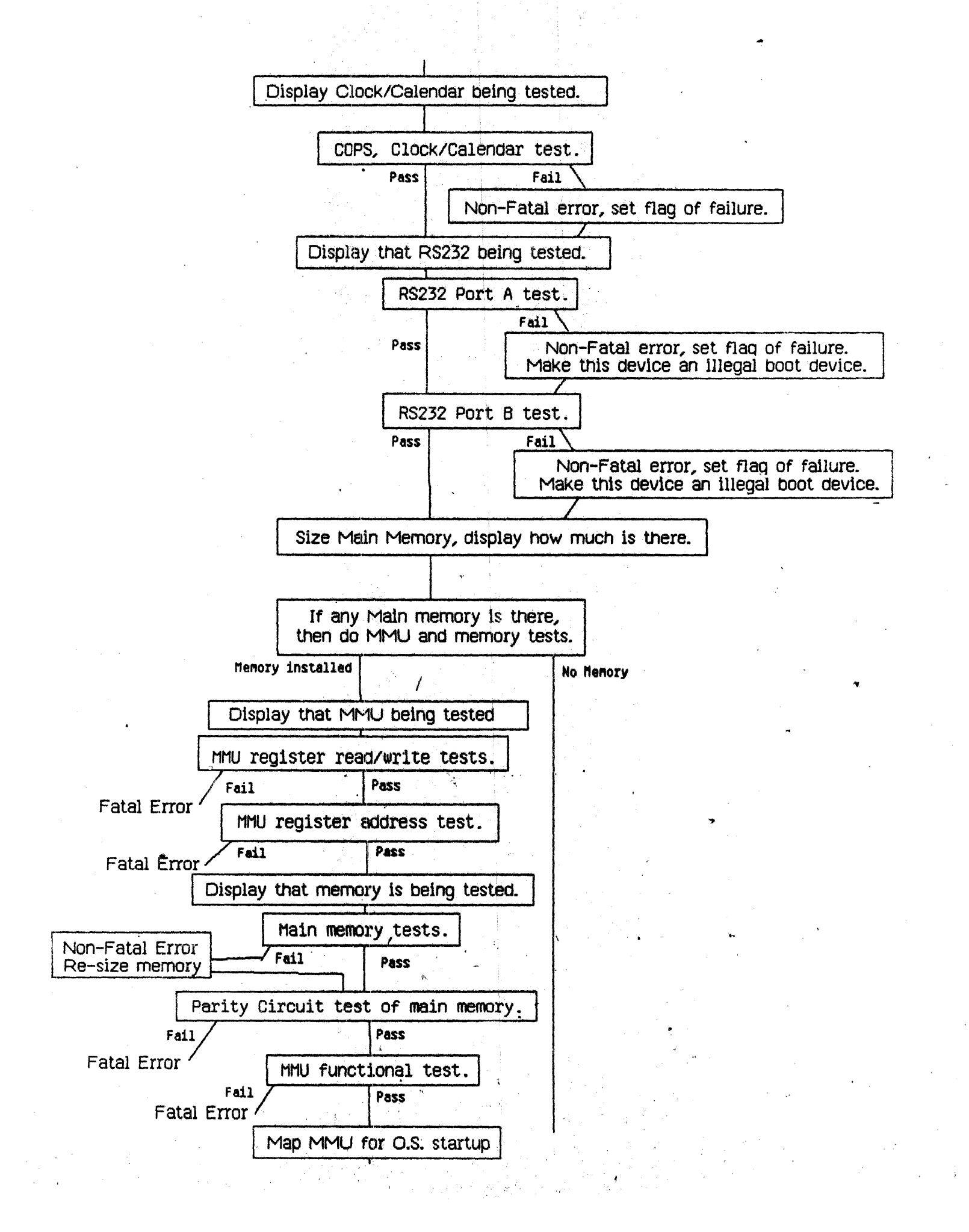

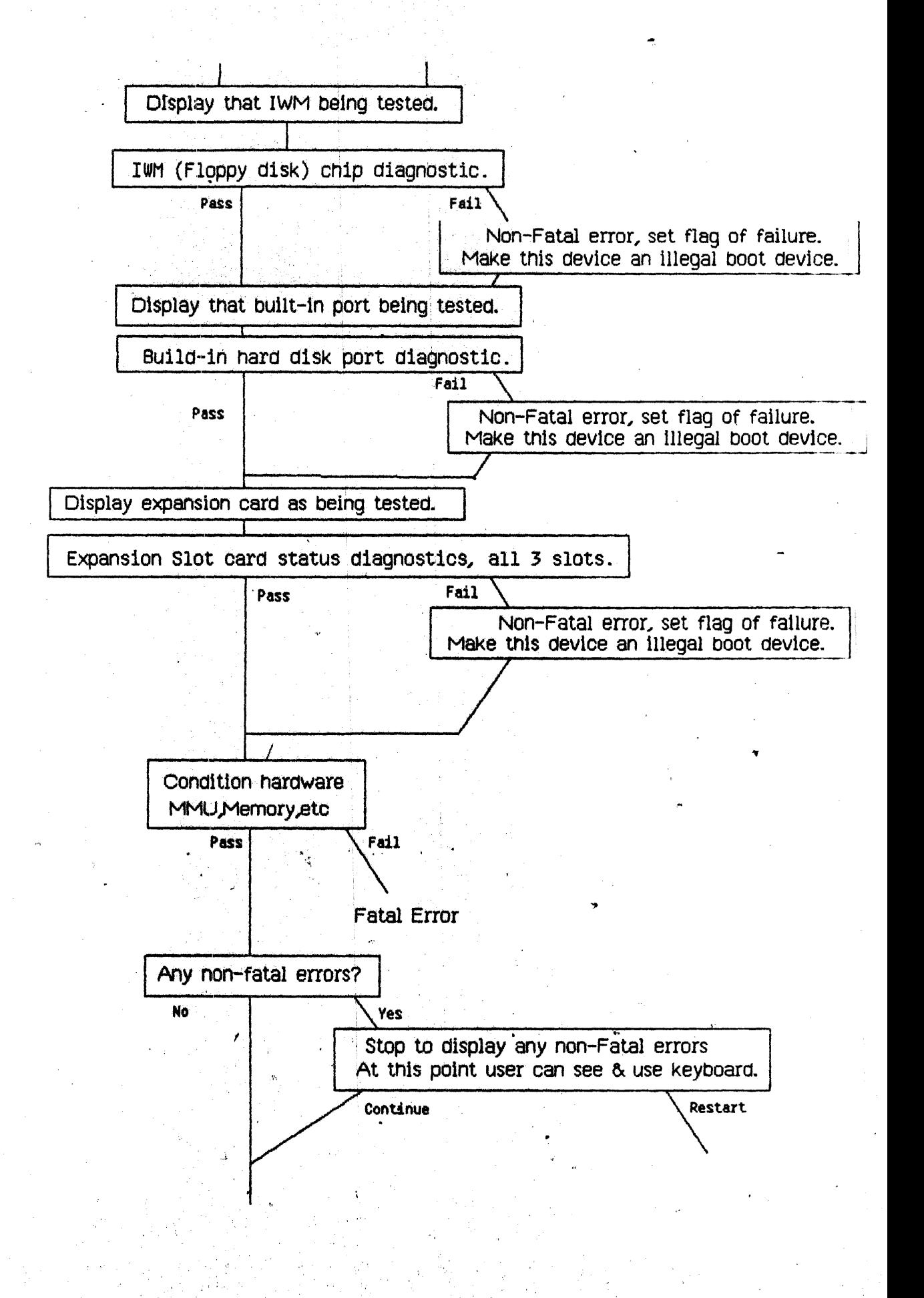

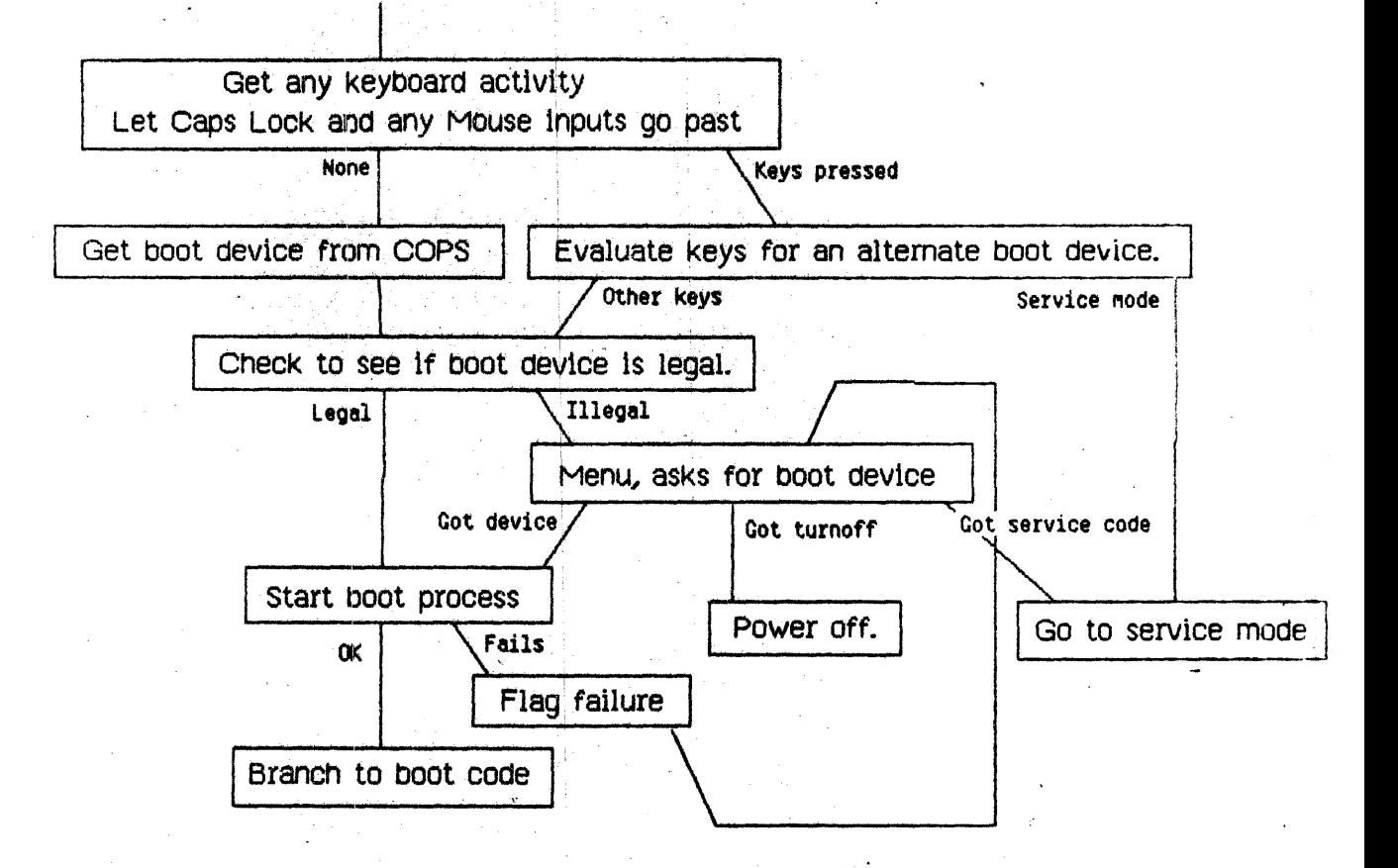

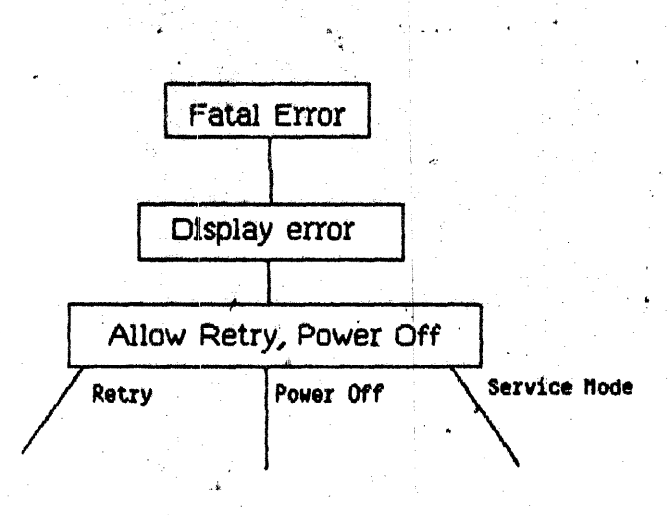

## **Boot from Profile**

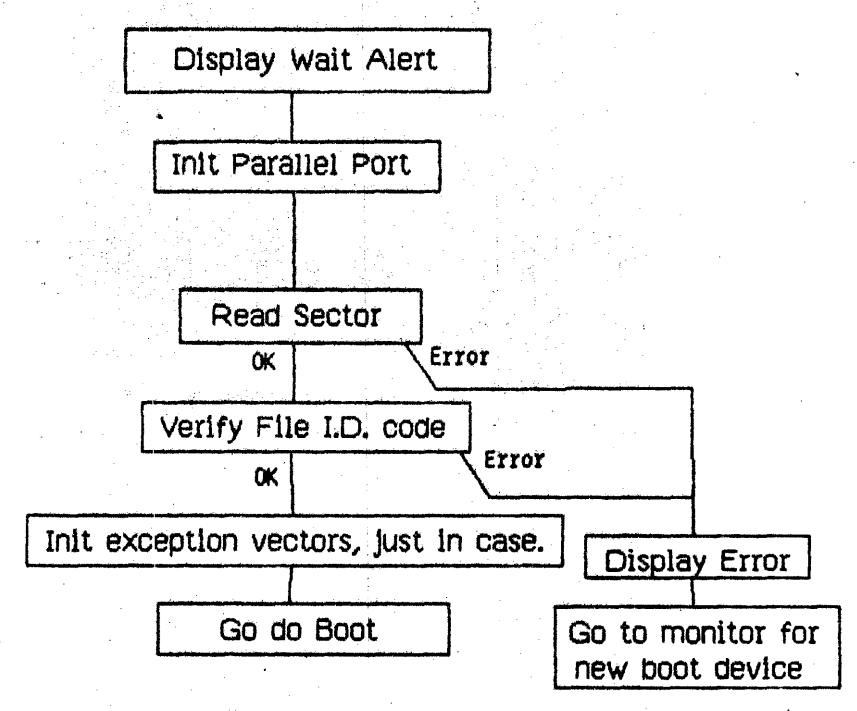

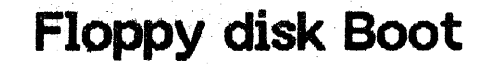

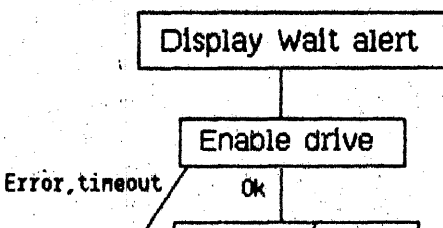

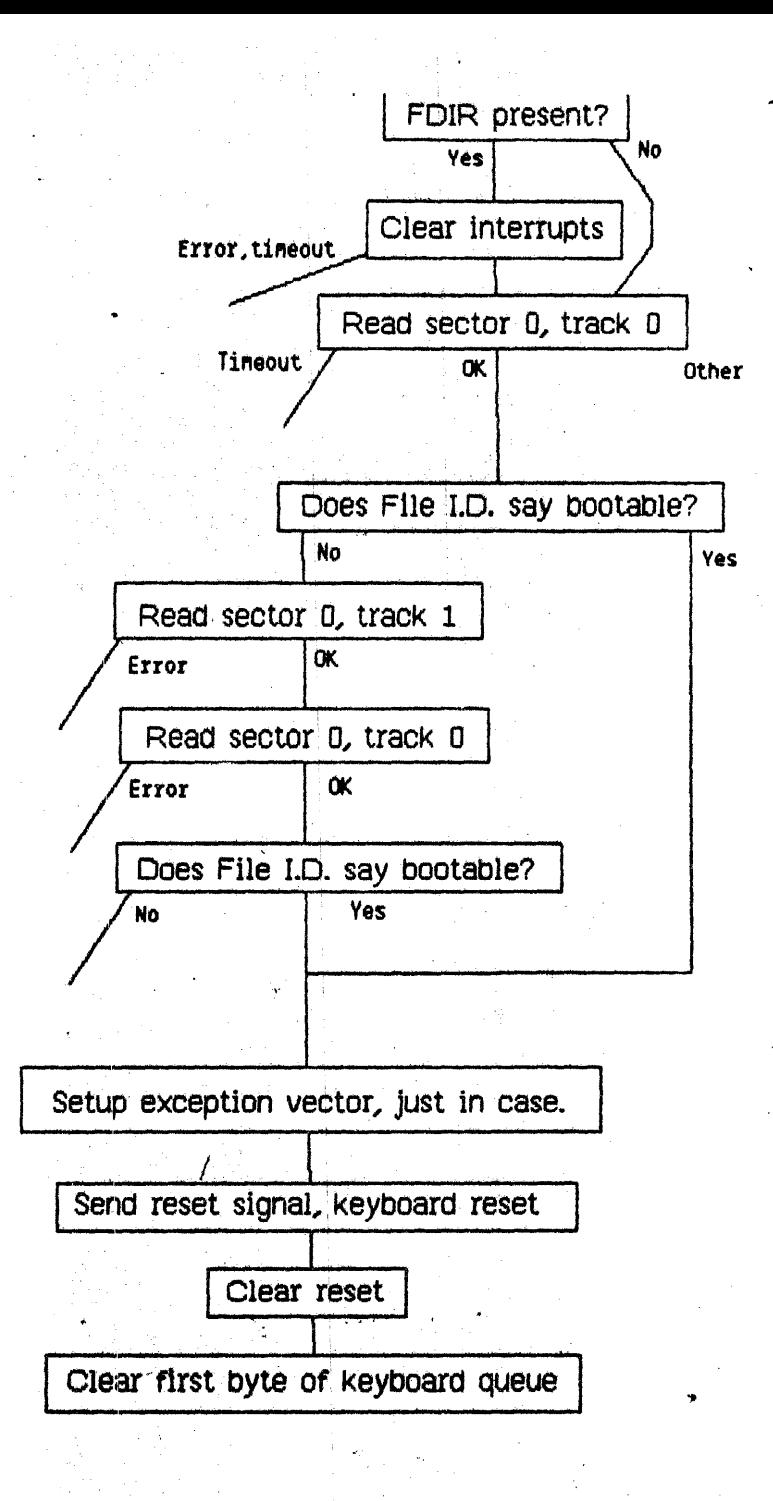

# Lisa 1.75 Boot ROM Layout

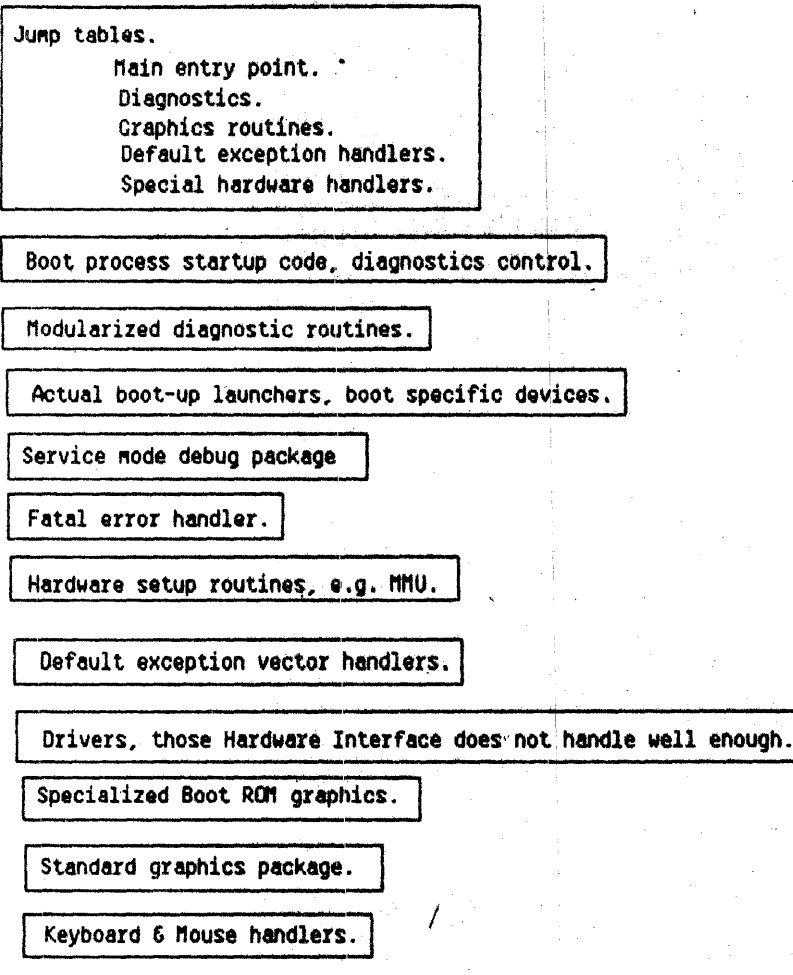

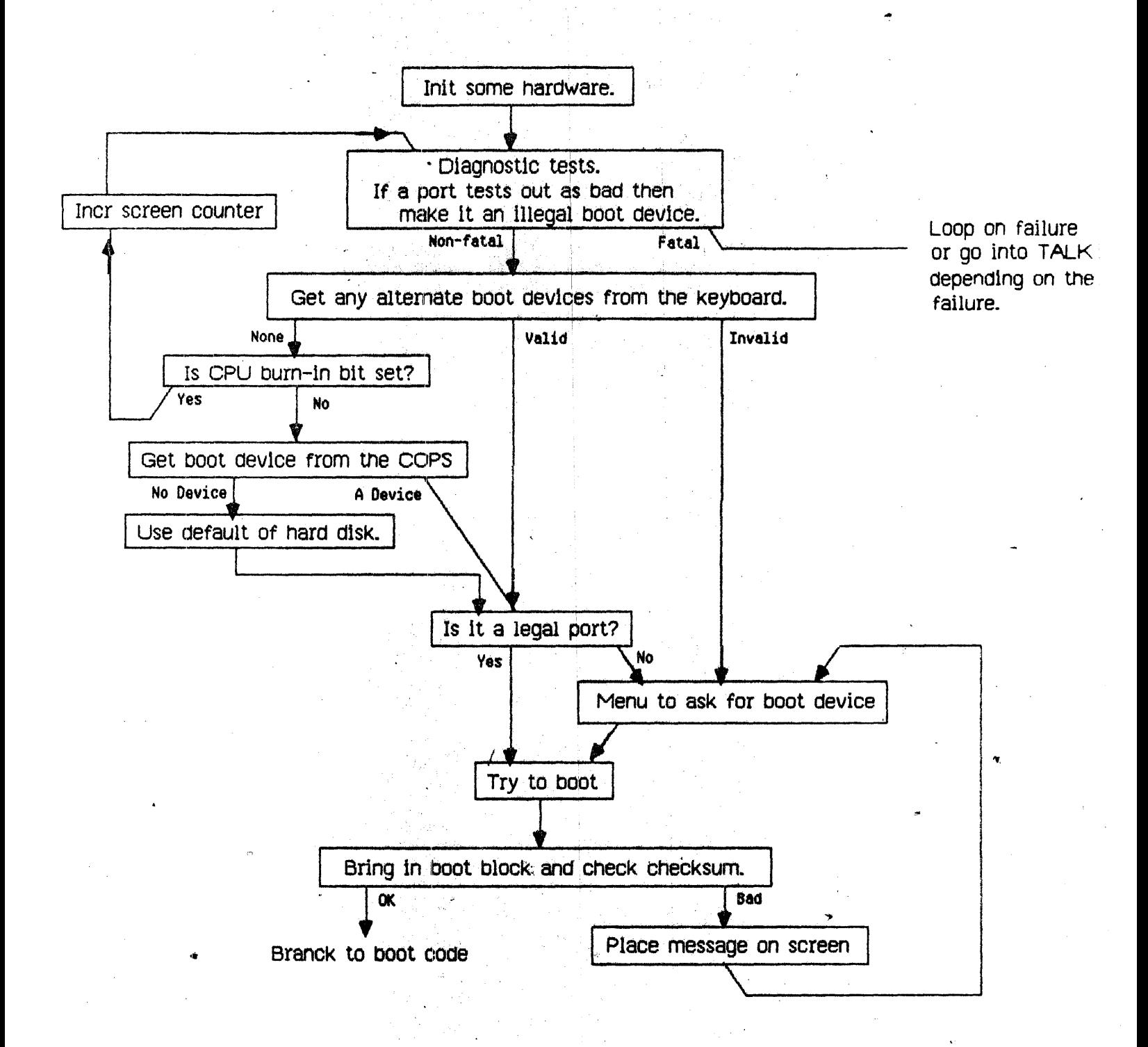

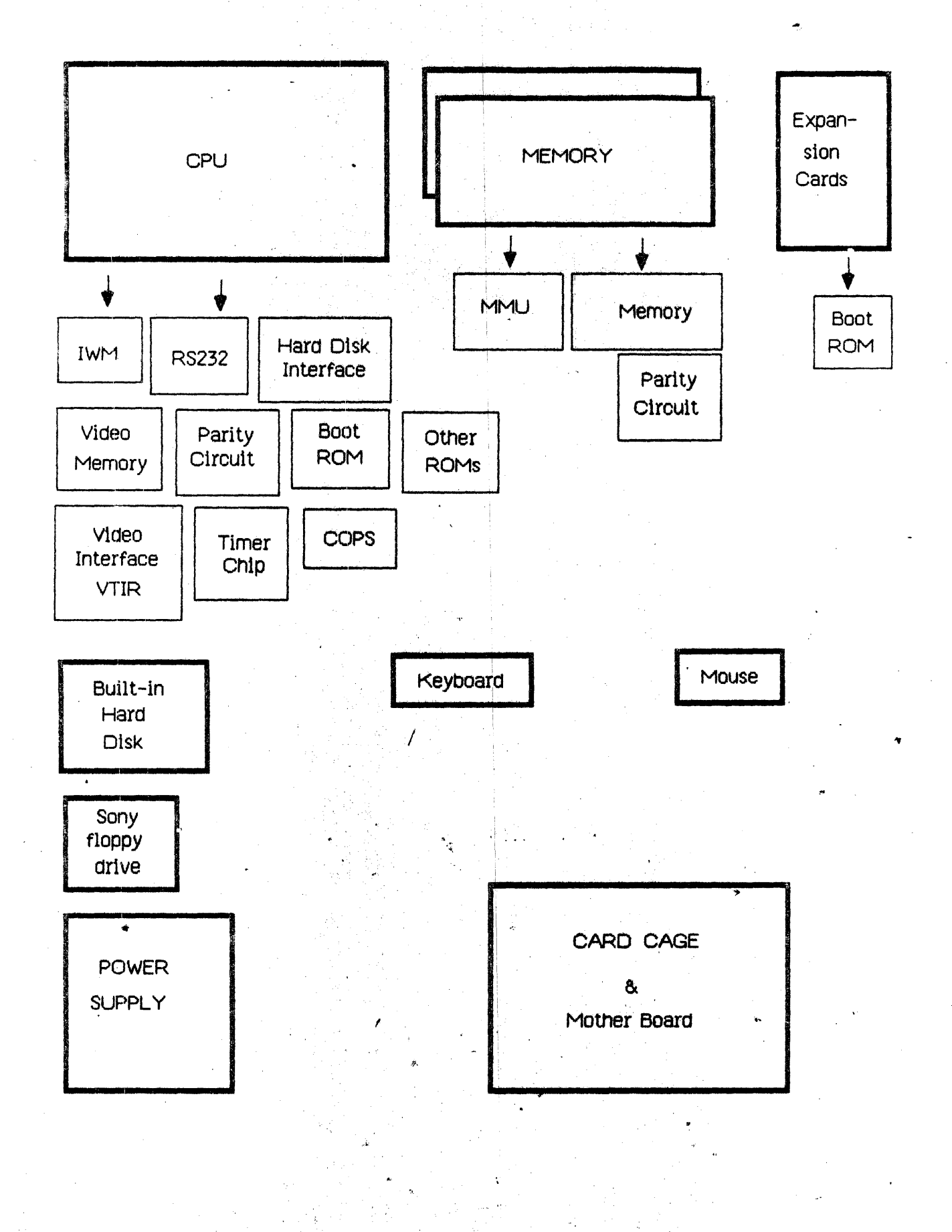

# **MEMORY MAP**

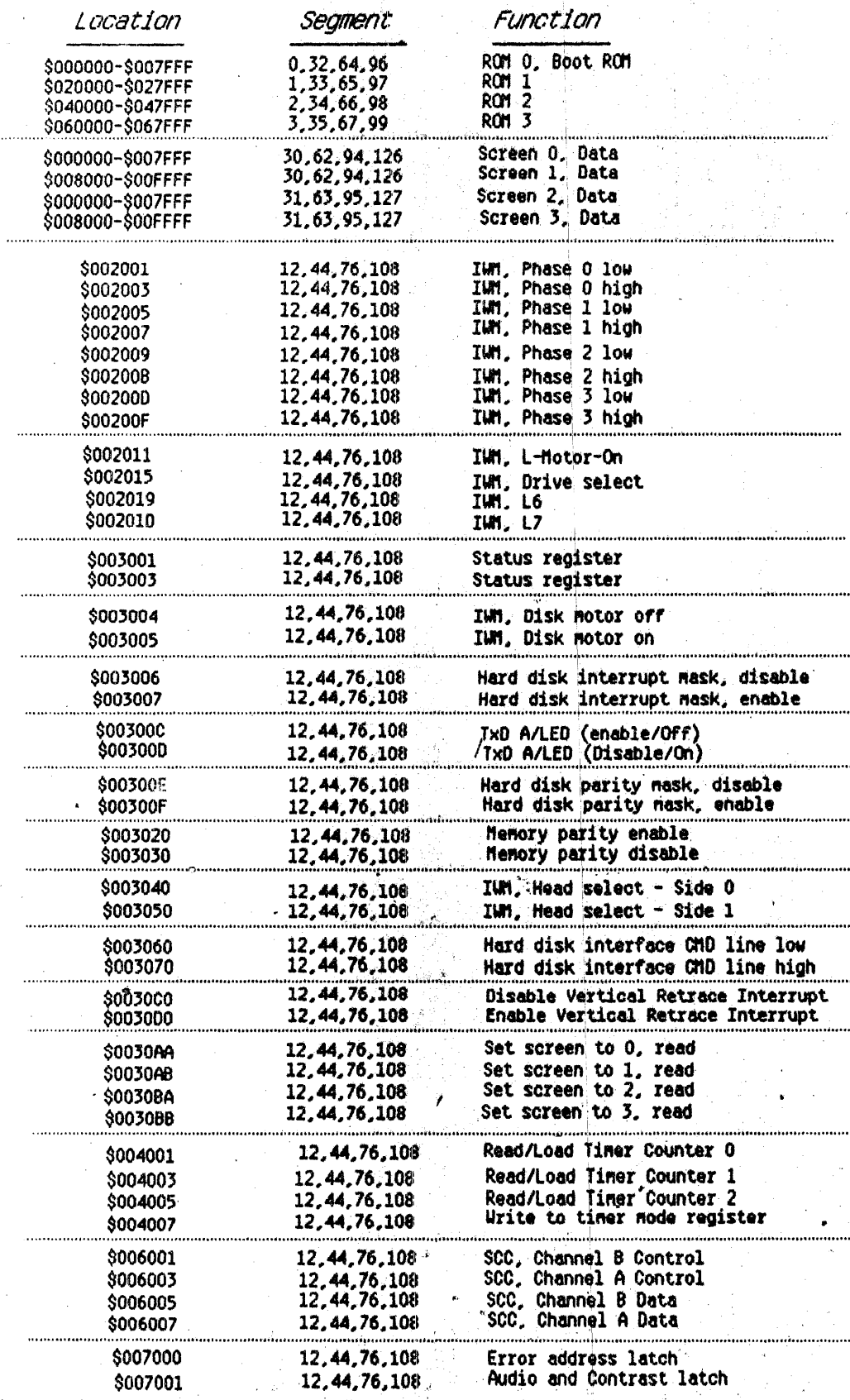